## Self-Service Registration Hints to on the-fly Registration

## 4.1.21

Before you start:

- Did you clear your restrictions?
- Update your emergency contact information?
- Read the <u>Registration Tips & Trick webpage</u>?
- View the Self-Service Video and reviewed the documentation?
- Complete #1-7 below BEFORE your registration date for best results!
- 1. Login to Arches. Click on *New Self-Service Registration* under the Registration menu.

## Registration

 Registration Policies, Procedures & Scheduling

 My Registration Information

 Search for Sections - New

 Search for Sections - Old

 Search for Open Sections

 Online Course Sections

 Learning Perspective Offerings

 New Self-Service Registration

 My Schedule

 Manage My Waitlist

 Textbook Information

2. Once you are in self-service, any holds or alerts you have will pop up in the upper right hand corner. PAY ATTENTION TO THESE! Any active holds will stop your registration. Contact the office or individual that placed the hold – DO NOT CONTACT THE OFFICE OF THE REGISTRAR. We cannot override holds for other offices.

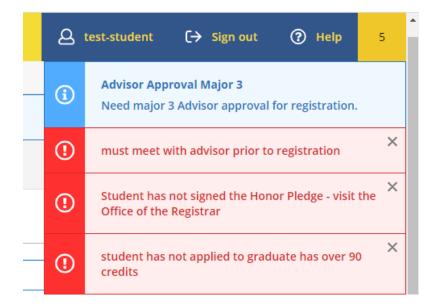

3. Find the *Academics Menu* in the left side navigation.

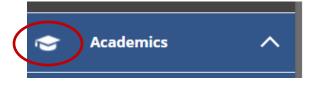

4. In the drop down menu choose *Course Catalog* and then *Advanced Search* on the top tab

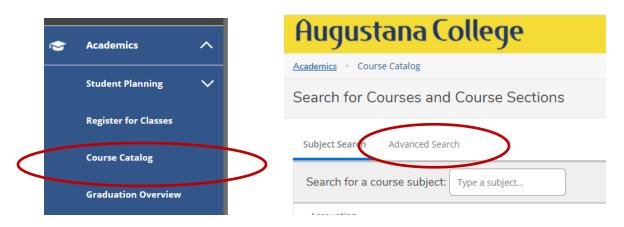

Choose your term, one or more subjects, and other limiting criteria. Click SEARCH.
 HINTS! You do not need to enter term dates unless you are only looking for 7-week classes. To get more results don't limit your criteria too much.

|                                                                              | Meeting Start Date      | Meeting End Date            |
|------------------------------------------------------------------------------|-------------------------|-----------------------------|
| Select Term                                                                  | M/d/yyyy                | M/d/yyyyy                   |
| ourses And Sections                                                          |                         |                             |
| Subject                                                                      | Course number           | Section                     |
| Subject 🗸                                                                    | Course number           | Section                     |
| Subject 🗸                                                                    | • Course number         | Section                     |
| Sunday Monday                                                                | Tuesday                 | Wednesday                   |
|                                                                              | Saturday                | ) Wednesday                 |
| Sunday Monday                                                                |                         | ) Wednesday                 |
| Sunday Monday Thursday Friday Cademic Level Select Academic Level            |                         | ) Wednesday<br>Time Ends by |
| C Thursday Friday                                                            | Saturday Time Starts by | -                           |
| Sunday Monday Thursday Friday Cademic Level Select Academic Level ime Of Day | Saturday Time Starts by | Time Ends by                |

6. When you get the results, click the drop down under the course to find available sections. Choose sections you wish to add to your cart and click on *Add Section to Shopping Cart*. You may add multiple sections of the same course to your cart if you wish.

HINT! Don't choose Add to Course Plan. Augustana does not use course plans at this time.

| Requisites:<br>None         View Available Sections for ARHI-165         2021-22 Fall Term         ARHI-165-01         Add Section to Shopping Cart | Plan   |
|----------------------------------------------------------------------------------------------------|--------|
| 2021-22 Fall Term ARHI-165-01 Add Section to Shopping Cart                                                                                          |        |
| ARHI-165-01 Add Section to Shopping Cart                                                                                                    | $\sim$ |
| Add Section to Shopping Cart                                                                                                    |        |
| Survey World Art I                                                                                                    |        |
| Seats Times Locations Instructors                                                                                                    |        |
| 13         M/W/F 9:00 AM - 10:15 AM         Bergendoff 12         Morse, M           8/30/2021 - 12/10/2021         Lecture         Morse, M        |        |

7. When you get the pop-window below, confirm you wish to add it to your cart. **NOTE!** Adding to your cart does not register you for a class and does not reserve a seat for you in the section!

| Section Details                            |                                                                                                    |
|--------------------------------------------|----------------------------------------------------------------------------------------------------|
| ARHI-165-01 Survey Wo<br>2021-22 Fall Term | rld Art I                                                                                                    |
| Instructors                                | Morse, M ( <u>MargaretMorse@Augustana.edu</u> , 309-794-7234)                                                                                                    |
| Meeting Information                        | M, W, F 9:00 AM 10:15 AM<br>8/30/2021 - 12/10/2021<br>Bergendoff 12 (Lecture)                                                                                                    |
| Dates                                      | 8/30/2021 - 12/10/2021                                                                                                    |
| Seats Available                            | 13 of 13 Total                                                                                                    |
| Credits                                    | 4                                                                                                    |
| Grading                                    | Graded V                                                                                                    |
| Requisites                                 | None                                                                                                    |
| Course Description                         | (PP, G) A chronological survey of the art and architecture from around the<br>world from Paleolithic cave paintings to medieval cathedrals and mosques.<br>Students learn to analyze the formal elements of works of art and<br>architecture, examine works within the original cultural and historical<br>contexts, and compare art across cultures and from different time periods. |
| Books Total                                |                                                                                                    |
| Clo                                        | ose Add Section                                                                                                    |

You will get the message below telling you that self-service is putting the section in your cart. *NOTE! You are not yet registered for this section.* 

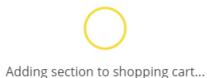

8. When you are read to register, go back to the Academic menu and choose *Register for Classes*. Be sure you page over to the correct term you wish to see view and register.

| Ģ | Academics A          | Plan your Degree and Schedule your courses             |  |  |  |  |  |  |
|---|----------------------|--------------------------------------------------------|--|--|--|--|--|--|
|   | Student Planning 🗸 🗸 | Schedule Timeline Advising Petitions & Waivers         |  |  |  |  |  |  |
|   | Register for Classes | Spring Term 2020-2021                                  |  |  |  |  |  |  |
|   | Course Catalog       |                                                        |  |  |  |  |  |  |
|   | Graduation Overview  | ▼ Filter Sections     □ Under Construction     □ Print |  |  |  |  |  |  |

9. Your shopping cart selections will all show up on both the course list on the left and the calendar grid on the right. They will appear grey/tan in color as they are planned and NOT RESGISTERED.

Ν

| < > 2021-22 Fall Term _                                                                   |                  |         |                      |     | Remove Planne        | d Courses        | Reg                  | gister Now           |
|-------------------------------------------------------------------------------------------|------------------|---------|----------------------|-----|----------------------|------------------|----------------------|----------------------|
|                                                                                           |                  | 🔒 Print | $\supset$            |     | Pla                  | anned: 8 Credits | Enrolled: 0 Credits  | Waitlisted: 0 Credit |
| ✓ Planned                                                                                 | <b>^</b>         | Sun     | Mon                  | Tue | Wed                  | Thu              | Fri                  | Sat                  |
| Credits: 4 Credits                                                                        | 3am              |         |                      |     |                      |                  |                      |                      |
| Grading: Graded<br>Instructor: Morse, M<br>8/30/2021 to 12/10/2021<br>Seats Available: 13 | 4am              |         |                      |     |                      |                  |                      |                      |
| <ul> <li>Meeting Information</li> </ul>                                                   | 5am              |         |                      |     |                      |                  |                      |                      |
| Register                                                                                  | 6am              | \       |                      |     | -                    |                  | -                    |                      |
| ✓ View other sections                                                                     | 7am              |         |                      |     |                      |                  | -                    |                      |
|                                                                                           | 8am              |         |                      |     |                      |                  |                      |                      |
| ARHI-374-01: African Art                                                                  | × <sup>9am</sup> |         | ARHI-165-01 X        |     | ARHI-165-01 X        |                  | ARHI-165-01 X        |                      |
| / Planned                                                                                 | 10am             |         |                      |     | ·                    |                  |                      |                      |
| Fredits: 4 Credits<br>Grading: Graded                                                     | 11am             |         | <u>ARHI-374-01</u> X |     | <u>ARHI-374-01</u> X |                  | <u>ARHI-374-01</u> X |                      |
| Instructor: Morse, M<br>8/30/2021 to 12/10/2021<br>Seats Available: 25                    | 12pm             |         |                      |     |                      |                  |                      |                      |
| <ul> <li>Meeting Information</li> </ul>                                                   | 1pm              |         |                      |     |                      |                  |                      |                      |
| Register                                                                                  | 2pm              |         |                      |     |                      |                  |                      |                      |
|                                                                                           | ✓ 3pm            |         |                      |     |                      |                  |                      |                      |

*HINT!* You can click on the grey/tan boxes on the calendar to get a pop-up of more information.

## Section Details

| Information               | 8/30/2021 - 12/10/2021<br>Hanson Science Building 102 (Lecture)                                                                                                    | The pop up will<br>provide you lots of<br>section information.                               |  |  |  |
|---------------------------|----------------------------------------------------------------------------------------------------|----------------------------------------------------------------------------------------------|--|--|--|
| Dates                     | 8/30/2021 - 12/10/2021                                                                                                    |                                                                                              |  |  |  |
| Seats Available           | 28 of 28 Total                                                                                                    | If you see the symbol<br>below next to a                                                     |  |  |  |
| Credits                   | 4                                                                                                    | section the pop-up                                                                           |  |  |  |
| Grading                   | Graded, Pass/Fail, Audit                                                                                                    | feature may provide details about the                                                        |  |  |  |
| Requisites                | Take BIOL-130I - Must be taken at the same time as this course.                                                                                                    | additional section, lab<br>or lesson fees that are<br>required on top of<br>regular tuition. |  |  |  |
| Course<br>Description     | This course serves as an introduction to macromolecules, cellular<br>processes, and cellular organization of diverse organisms.<br>Emphasis on the molecular mechanisms of cell structure and<br>function, including metabolism, replication, gene expression,<br>signal transduction and cell cycle regulation. Includes one two-<br>hour lab weekly. Prerequisite: This course is intended for Biology<br>Majors. Students can take BIOL-130 and BIOL-140 in any order,<br>but cannot enroll concurrently. | BIOL-130-01 (1)<br>Molecules to Cells<br>If you don't see fees<br>here, please contact       |  |  |  |
| Additional Course<br>Fees | Fees listed here are in addition to general tuition and fees charged at registration.<br>Biology Lab Fee: \$35.00                                                                                                    | the department for more information.                                                         |  |  |  |
| Books Total               |                                                                                                    |                                                                                              |  |  |  |

Books Total

10. Choose the section(s) you want to register by choosing the *Register* button on each section.

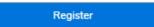

**NOTE!** You will see a message that says "**Updating schedule...**" at this point **DO NOT** click the back button or anything else. Let the system process your request. When it is done you will see the blue Register button now reads "Drop' and the course now appears in *green* on your calendar. You are now registered for this course.

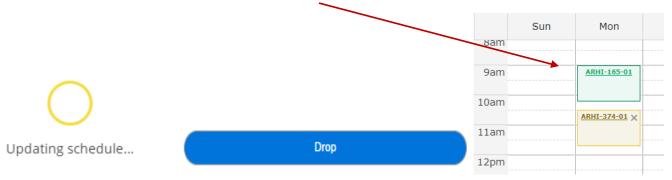

11. Repeat steps above for to complete registration for each course for the semester.

- 12. To confirm your schedule, be sure all sections are green on your calendar and you check your schedule in Arches under My Class Schedule, which can also be access in the report found <u>HERE</u>.
- 13. You can *drop* sections from the schedule in self-service at any time the system is open to you. *HINT!* Be careful, we cannot add you back in if you accidentally drop a section and someone takes your seat.

**NOTE!** Additional fees or tuition is required if you see this symbol next to a course. Click on the section in the calendar Contact the department for more information.

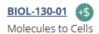